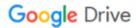

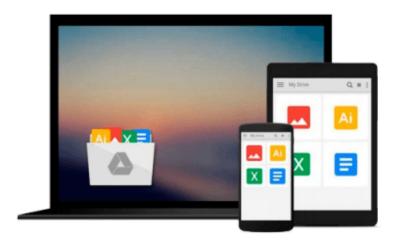

## 3D Studio Max R3 (Visual QuickStart Guide)

Michele Matossian

Download now

Click here if your download doesn"t start automatically

### 3D Studio Max R3 (Visual QuickStart Guide)

Michele Matossian

#### 3D Studio Max R3 (Visual QuickStart Guide) Michele Matossian

For any course in Digital Graphics, Web Design, Web Scripting and Development, Multimedia, Page Layout, Office Tools, and Operating Systems. These task-based, visual reference guides feature step-by-step instructions and plenty of screen shots to guide students and teachers through the most important tasks. Visual QuickStart Guides are the ideal way to get students up and running quickly, and are used for intermediate and advanced students as a quick reference.

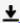

**▼ Download** 3D Studio Max R3 (Visual QuickStart Guide) ...pdf

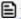

Read Online 3D Studio Max R3 (Visual QuickStart Guide) ...pdf

#### Download and Read Free Online 3D Studio Max R3 (Visual QuickStart Guide) Michele Matossian

#### From reader reviews:

#### **Christopher Hannah:**

Spent a free a chance to be fun activity to perform! A lot of people spent their sparetime with their family, or all their friends. Usually they performing activity like watching television, going to beach, or picnic inside park. They actually doing same every week. Do you feel it? Would you like to something different to fill your own free time/ holiday? Could possibly be reading a book may be option to fill your free of charge time/ holiday. The first thing you ask may be what kinds of guide that you should read. If you want to test look for book, may be the e-book untitled 3D Studio Max R3 (Visual QuickStart Guide) can be good book to read. May be it is usually best activity to you.

#### Lou Bryant:

A lot of people always spent all their free time to vacation as well as go to the outside with them family or their friend. Are you aware? Many a lot of people spent that they free time just watching TV, as well as playing video games all day long. If you need to try to find a new activity here is look different you can read the book. It is really fun to suit your needs. If you enjoy the book that you read you can spent all day every day to reading a reserve. The book 3D Studio Max R3 (Visual QuickStart Guide) it doesn't matter what good to read. There are a lot of individuals who recommended this book. These people were enjoying reading this book. Should you did not have enough space bringing this book you can buy often the e-book. You can m0ore effortlessly to read this book from a smart phone. The price is not very costly but this book offers high quality.

#### John Hill:

People live in this new time of lifestyle always try and and must have the extra time or they will get large amount of stress from both day to day life and work. So, if we ask do people have time, we will say absolutely sure. People is human not only a robot. Then we ask again, what kind of activity do you possess when the spare time coming to you of course your answer may unlimited right. Then ever try this one, reading ebooks. It can be your alternative inside spending your spare time, typically the book you have read is 3D Studio Max R3 (Visual QuickStart Guide).

#### William Lebel:

You are able to spend your free time to see this book this book. This 3D Studio Max R3 (Visual QuickStart Guide) is simple to bring you can read it in the recreation area, in the beach, train in addition to soon. If you did not get much space to bring the particular printed book, you can buy often the e-book. It is make you quicker to read it. You can save typically the book in your smart phone. And so there are a lot of benefits that you will get when one buys this book.

Download and Read Online 3D Studio Max R3 (Visual QuickStart Guide) Michele Matossian #TZ4D2U0PGRY

# Read 3D Studio Max R3 (Visual QuickStart Guide) by Michele Matossian for online ebook

3D Studio Max R3 (Visual QuickStart Guide) by Michele Matossian Free PDF d0wnl0ad, audio books, books to read, good books to read, cheap books, good books, online books, books online, book reviews epub, read books online, books to read online, online library, greatbooks to read, PDF best books to read, top books to read 3D Studio Max R3 (Visual QuickStart Guide) by Michele Matossian books to read online.

## Online 3D Studio Max R3 (Visual QuickStart Guide) by Michele Matossian ebook PDF download

3D Studio Max R3 (Visual QuickStart Guide) by Michele Matossian Doc

3D Studio Max R3 (Visual QuickStart Guide) by Michele Matossian Mobipocket

3D Studio Max R3 (Visual QuickStart Guide) by Michele Matossian EPub